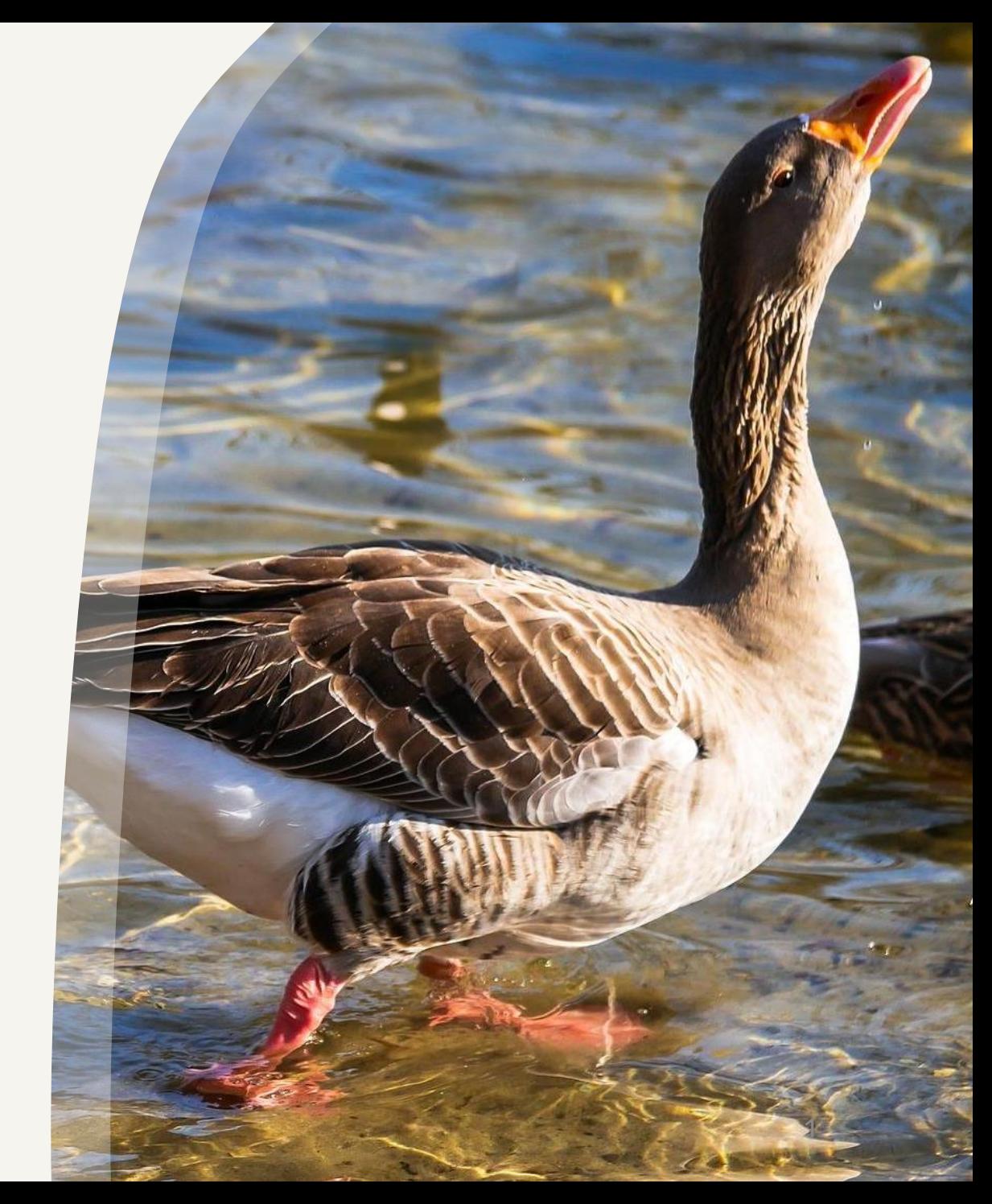

## Инъекция тестовых поведений

Как выйти сухим из воды?

Владимир Плизга ЦФТ, PrePaid

# 23 декабря 2016 г. Неделя до Нового года...

## 150 пиццерий по всему миру Россия

**Монголия** 

Казахстан

**Габекистан** 

**канистан** 

Пакистан

уркменистан

Иран

Китай

https://sila-uma.ru/2016/08/28/dodo-small-towns/

Япония

Южная<br>Корея

Ливия **Enmer** 

Греция

Швеция

Польша

**CTDH** 

WA

**Финлянтия** 

Беларусь

**PymL** HHI

Украина

Турция

Carpen

Ирак

## 25 декабря открытие пиццерии в Санкт-Петербурге

*RYDRING CON W DOLLERY* 

⊰» Офтоп Alina Tolmacheva 24 дек 2016  $\oslash$  30 746

# «Додо Пицца» по ошибке перечислила клиентам 10 млн рублей за уже оплаченные заказы

Генеральный директор «Додо пищца» Федор Овчинников рассказал на своих страницах в соцсетях, что из-за технической ошибки российские клиенты сети получили 10 млн рублей за совершенные заказы, которые они уже оплачивали ранее. Пока Овчинников не знает, как решить ситуацию.

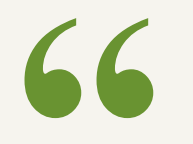

*... оказалось, что фоновая задача смотрит ... на реальное подключение к Яндекс.Кассе.*

*… при этом фоновая задача смотрела на версию тестовой базы.*

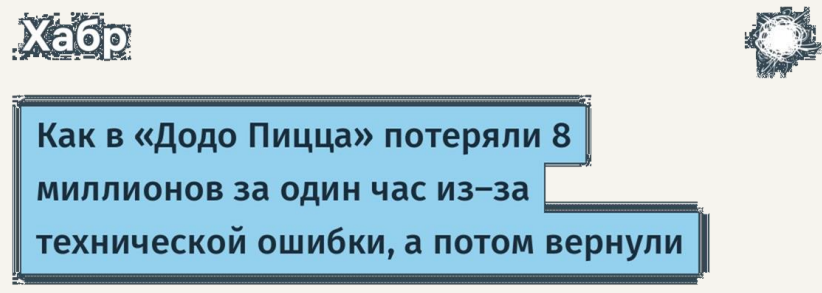

[https://habr.com/ru/company/yamoney/blog/325762/](https://m.habr.com/ru/company/yamoney/blog/325762/)

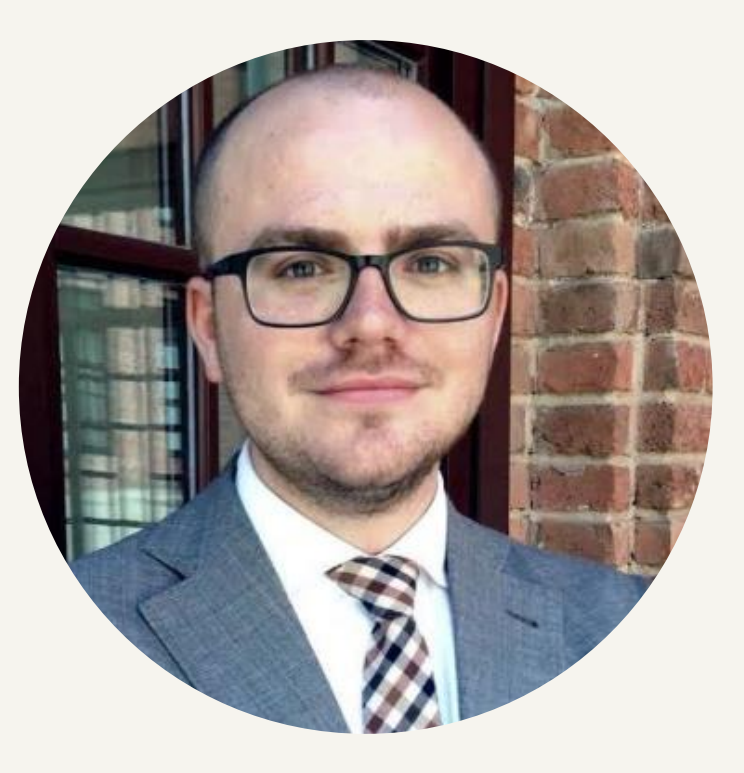

*Особенно обидно было осознавать, что мы вернули деньги, которых не получали — это были тестовые заказы.*

<https://vc.ru/flood/21255-dodopizza-money-back>

## Андрей Арефьев

Руководитель направления электронной коммерции «Додо Пицца»

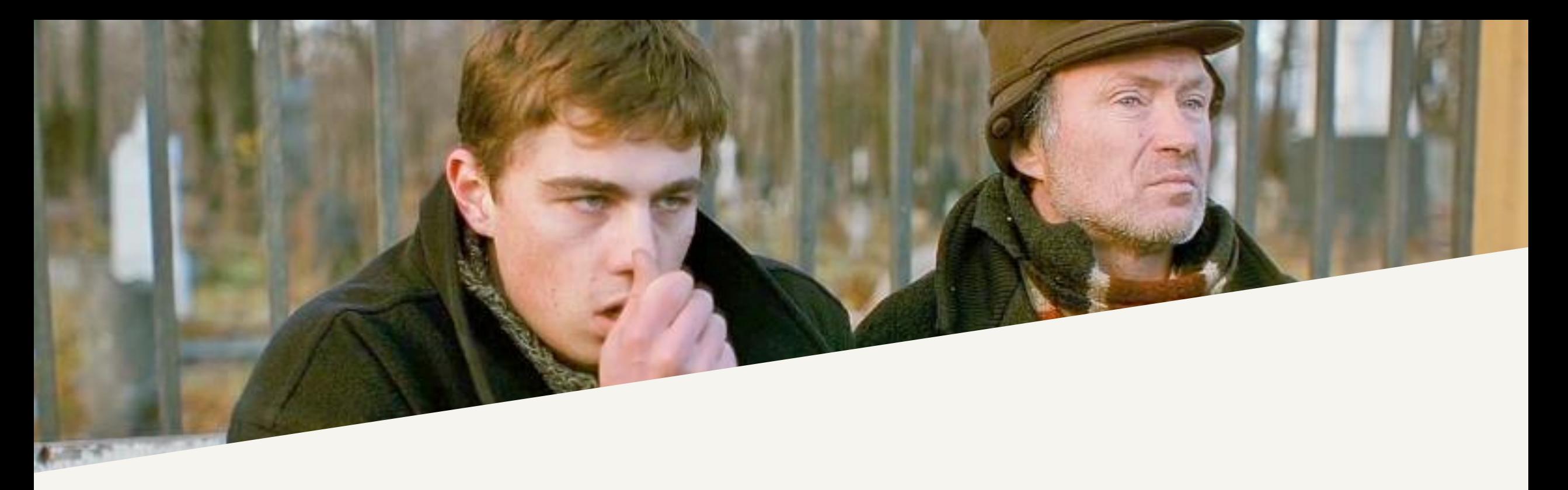

## Что тесту хорошо, то production'y - смерть!

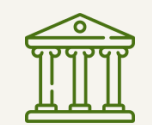

#### **Fell** Редкое поведение

 $\sum_{i=1}^{n}$ Mocks & stubs

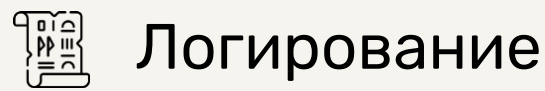

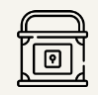

Антибезопасность

**ДА (добавь своё)** 

## **Not for** production!

# И как быть?

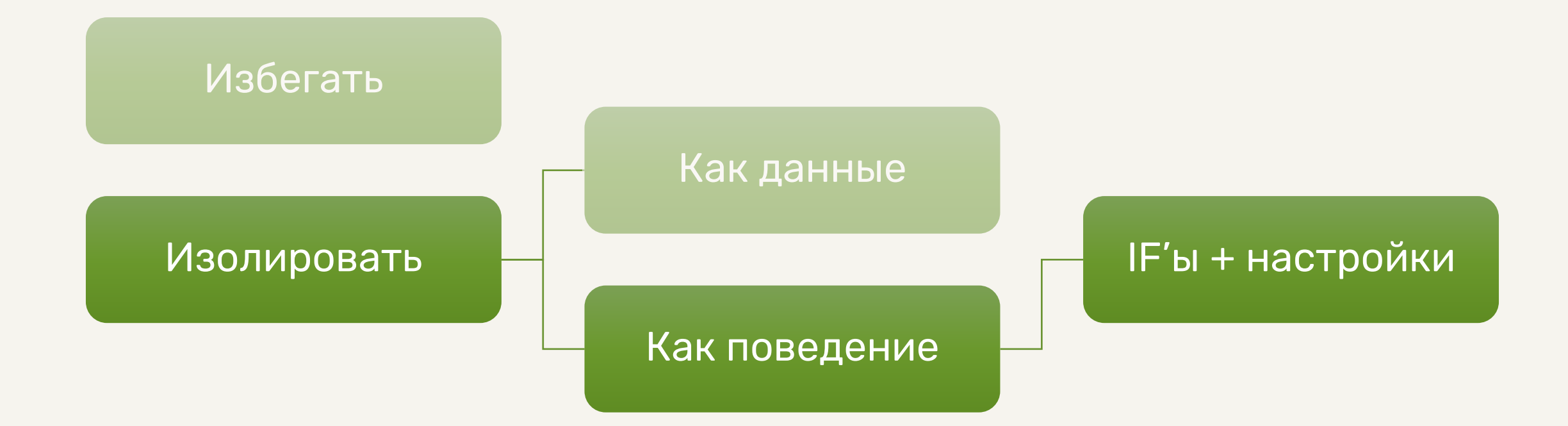

# IF'ы + настройки: Play! Framework

#### *// Mode*

try {

}

*mode* = Mode.*valueOf*(*configuration*.getProperty("application.mode", "DEV").toUpperCase())

class DefaultMailSystemFactory extends AbstractMailSystemFactory {

```
private static final MailSystem LEGACY_MOCK_MAIL_SYSTEM = new LegacyMockMailSystem();
private static final MailSystem PRODUCTION_MAIL_SYSTEM = new ProductionMailSystem();
```

```
@Override
public MailSystem currentMailSystem() {
    if (Play.useDefaultMockMailSystem()) {
        return LEGACY_MOCK_MAIL_SYSTEM;
    } else {
        return PRODUCTION_MAIL_SYSTEM;
    }
}
```
# IF'ы + настройки: HotSpot JVM

```
DEBUG_ONLY(if (ArchiveRelocationMode == 1 & & use_requested_addr)
```

```
// This is for simulating mmap failures at the requested address. In debug builds, we do it
```

```
// here (after all archives have possibly been mapped), so we can thoroughly test the code for
// failure handling (releasing all allocated resource, etc).
```

```
log\_info(cds)("ArchiveRelocationMode == 1: always map archive(s) at an alternative address");
```

```
if (static_result == MAP_ARCHIVE_SUCCESS) {
  static_result = MAP_ARCHIVE_MMAP_FAILURE;
```

```
}
if (dynamic_result == MAP_ARCHIVE_SUCCESS) {
 dynamic_result = MAP_ARCHIVE_MMAP_FAILURE;
}
```

```
});
```
<http://hg.openjdk.java.net/jdk/jdk14/file/6c954123ee8d/src/hotspot/share/memory/metaspaceShared.cpp>

# IF'ы + настройки: что не так?

- Применимы не везде (например, в библиотеках)
- Нужно предусматривать заранее
- Легко накосячить в production

# И как быть?

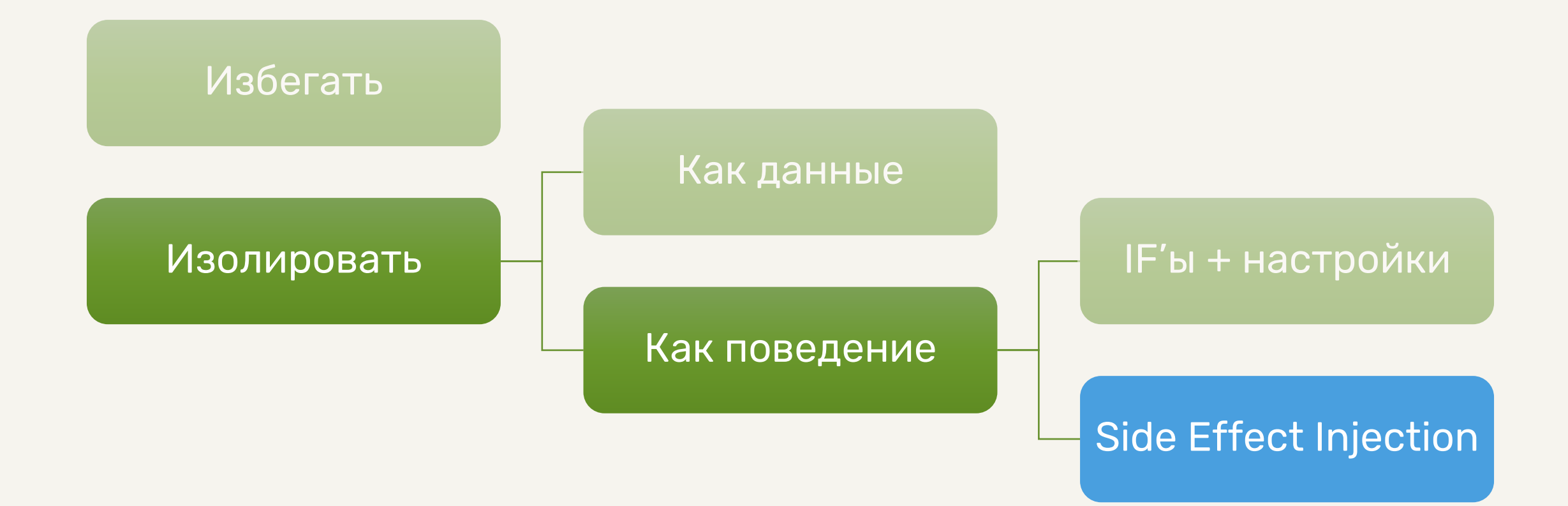

# Ключевая идея Side Effect Injection

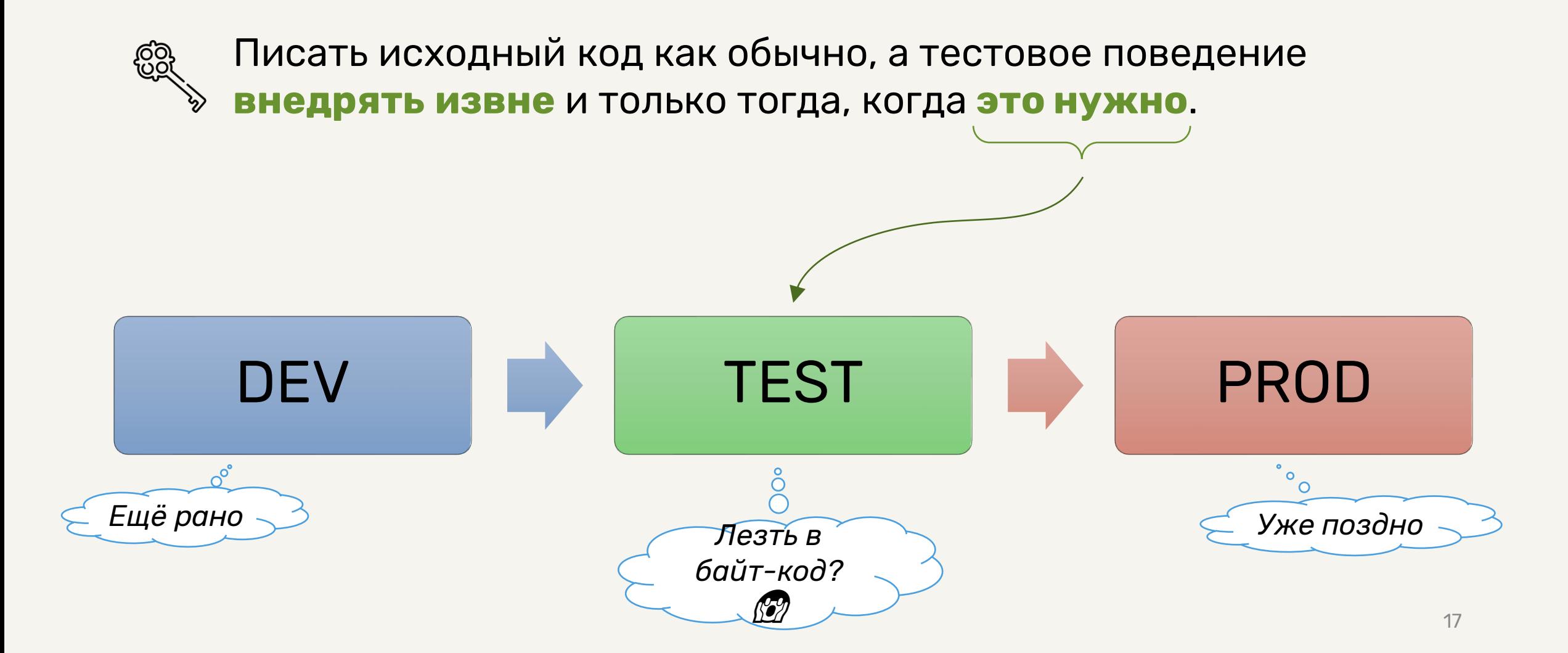

# Java Virtual Machine Tool Interface

#### **JVM TI** позволяет трансформировать байт-код классов во время их загрузки.

- [https://docs.oracle.com/en/java/javase/16/docs/specs/jvmti.html](https://docs.oracle.com/en/java/javase/14/docs/specs/jvmti.html)
- <https://habr.com/ru/company/odnoklassniki/blog/458812/>

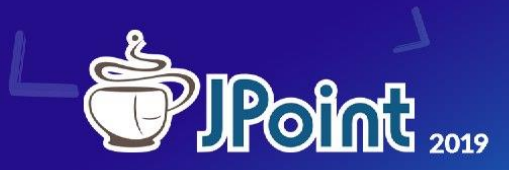

Андрей Паньгин Одноклассники

**JVM TI:** как сделать «плагин» для виртуальной машины

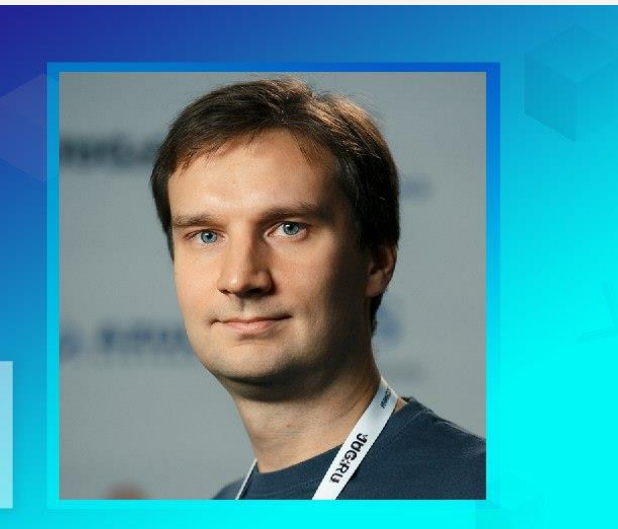

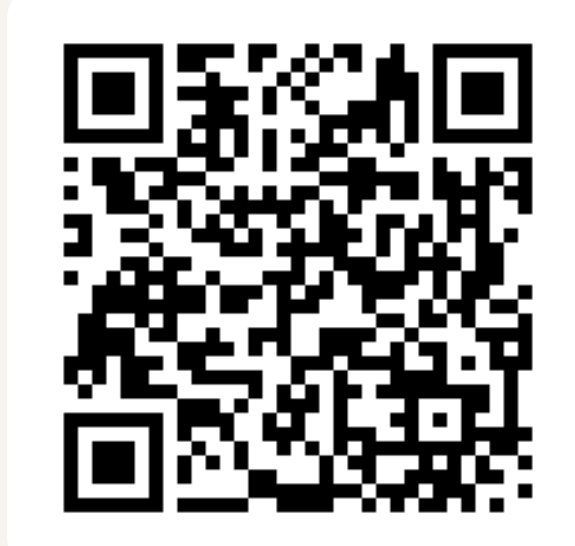

# Side Effect Injection

*На пальцах*

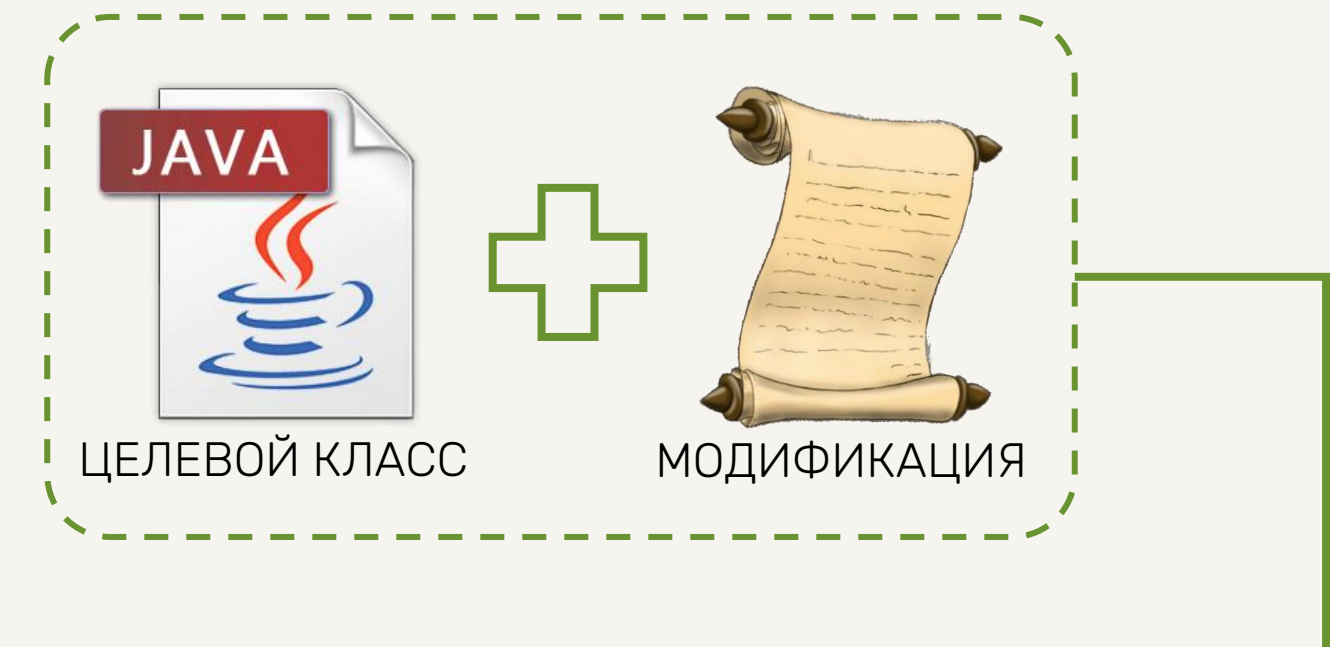

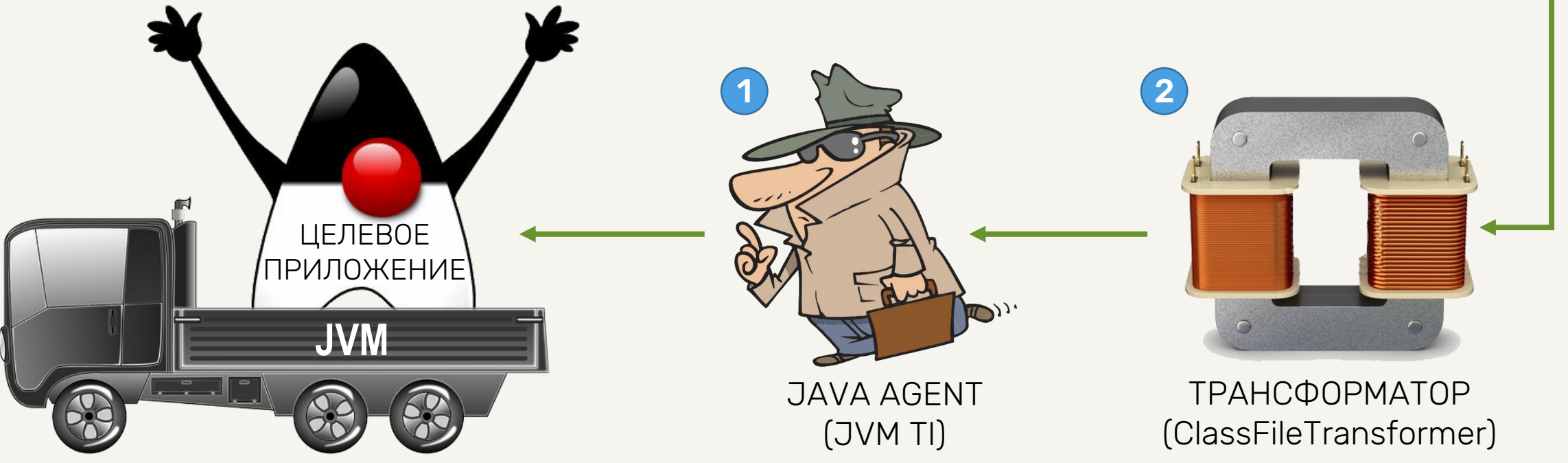

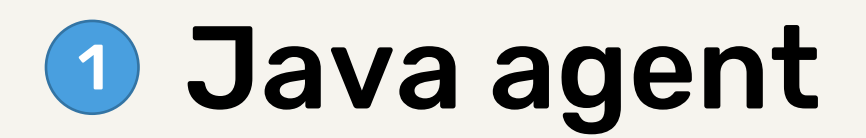

MyJavaAgent.java

```
package com.example;
public class MyJavaAgent {
  public static void premain(String agentArgs, Instrumentation inst) {
   // ...
 }
}
```
myagent.jar!/META-INF/MANIFEST.MF

Manifest-Version: 1.0 Premain-Class: com.example.MyJavaAgent

\$ java **-javaagent**:myagent.jar=arg1,arg2,...

## Трансформатор 2

ClassFileTransformer.java

package java.lang.instrument;

}

```
public interface ClassFileTransformer {
byte[]
   transform( ClassLoader Loader,
             String className,
             Class<?>
classBeingRedefined,
             ProtectionDomain protectionDomain,
             byte[] classfileBuffer)
      throws IllegalClassFormatException;
```
21

## Принцип один. Реализаций много.

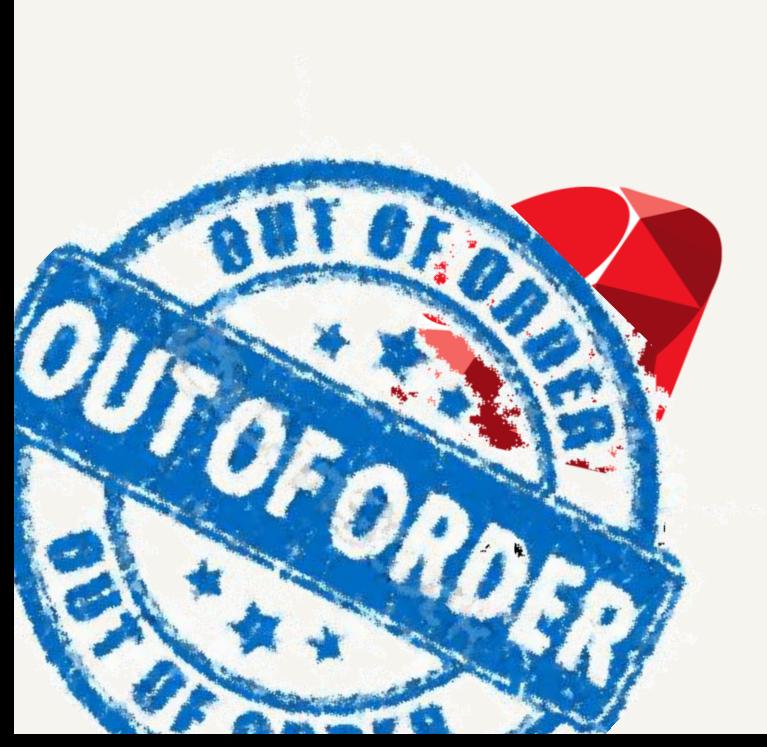

AspectJ

# Принцип один. Реализаций много.

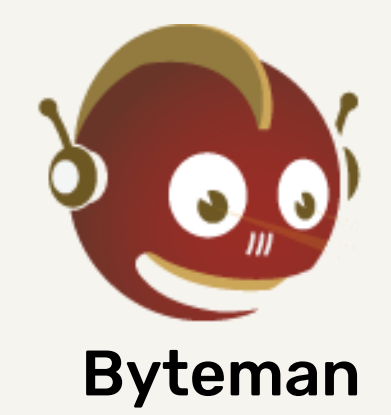

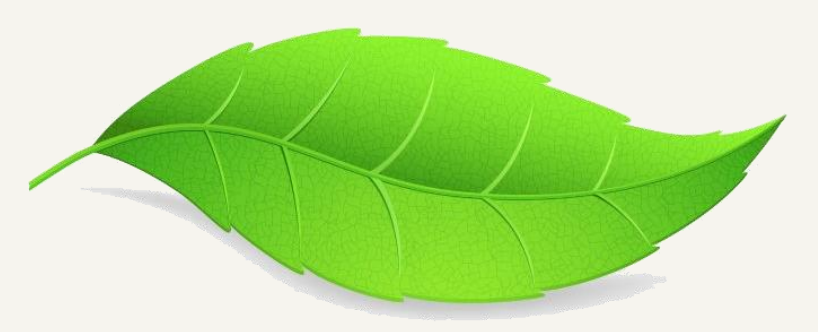

jMint

# Eclipse AspectJ

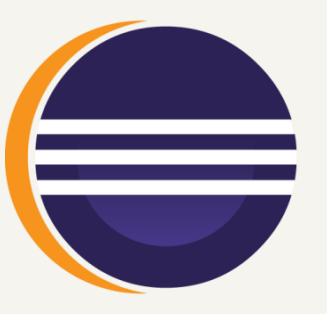

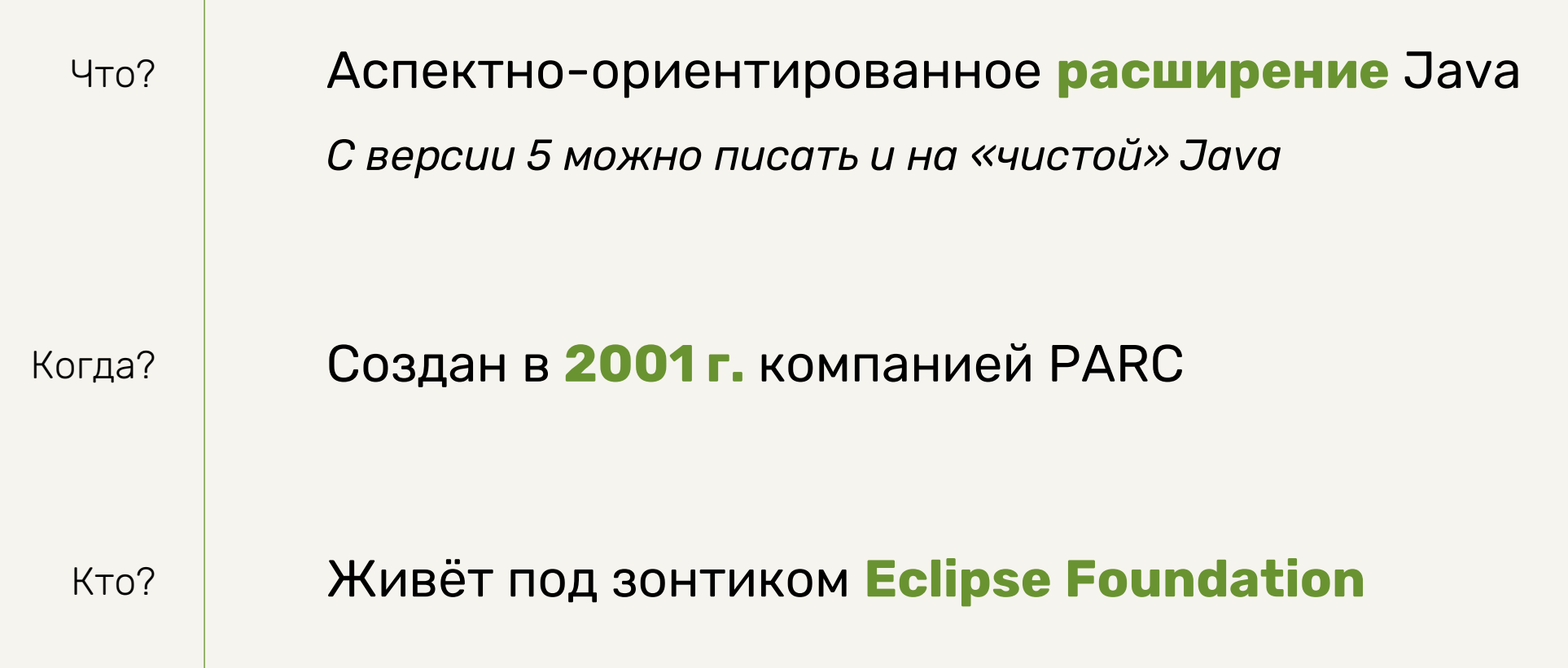

# 66

AspectJ enables clean modularization of crosscutting concerns, such as error checking and handling, synchronization, context -sensitive behavior, performance optimizations,

<https://www.eclipse.org/aspectj/>

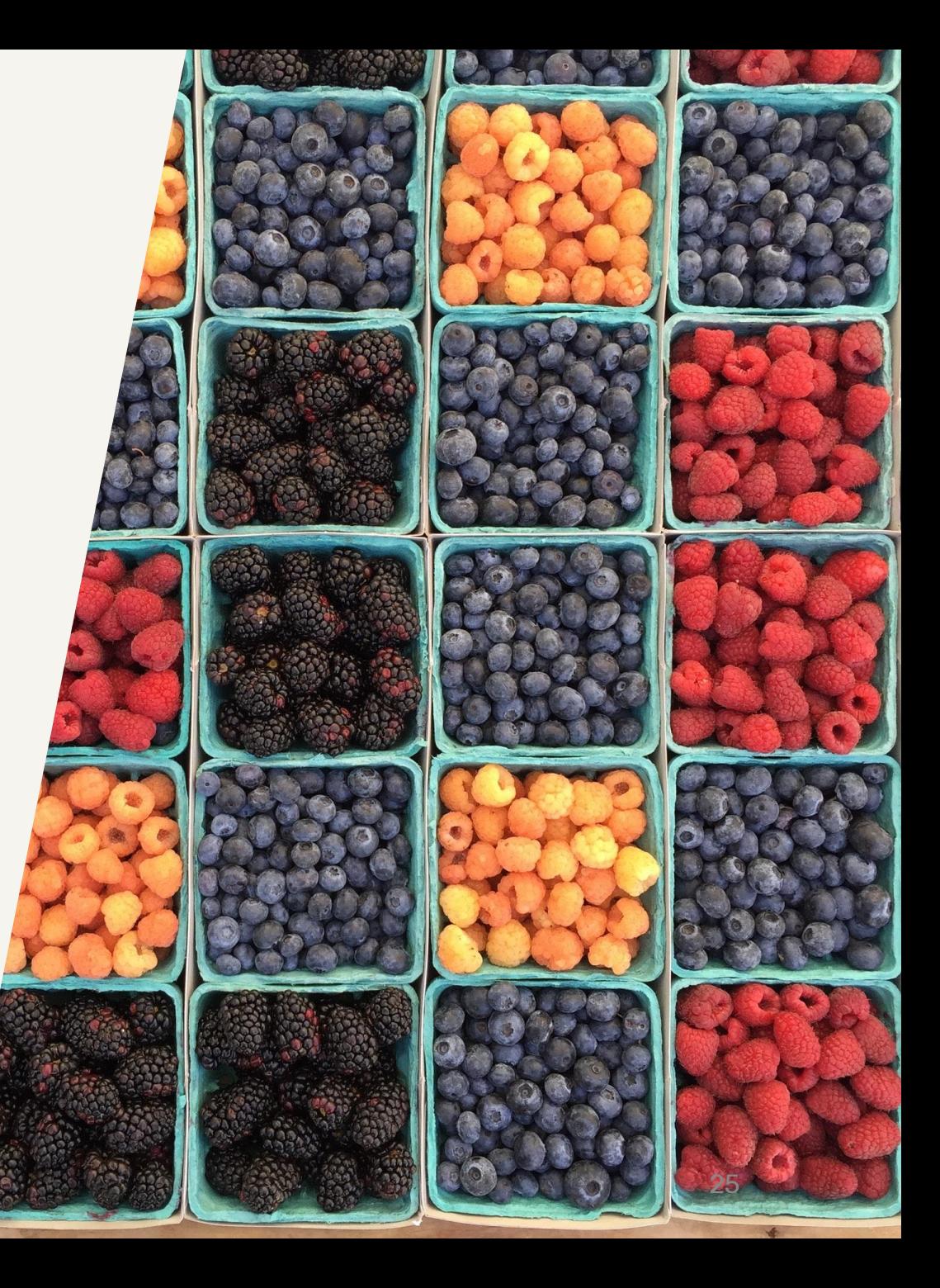

## Устройство AspectJ Weaver

*По мнению авторов*

Источник: книга **AspectJ in Action** (2nd Edition ) глава **8.3.1**

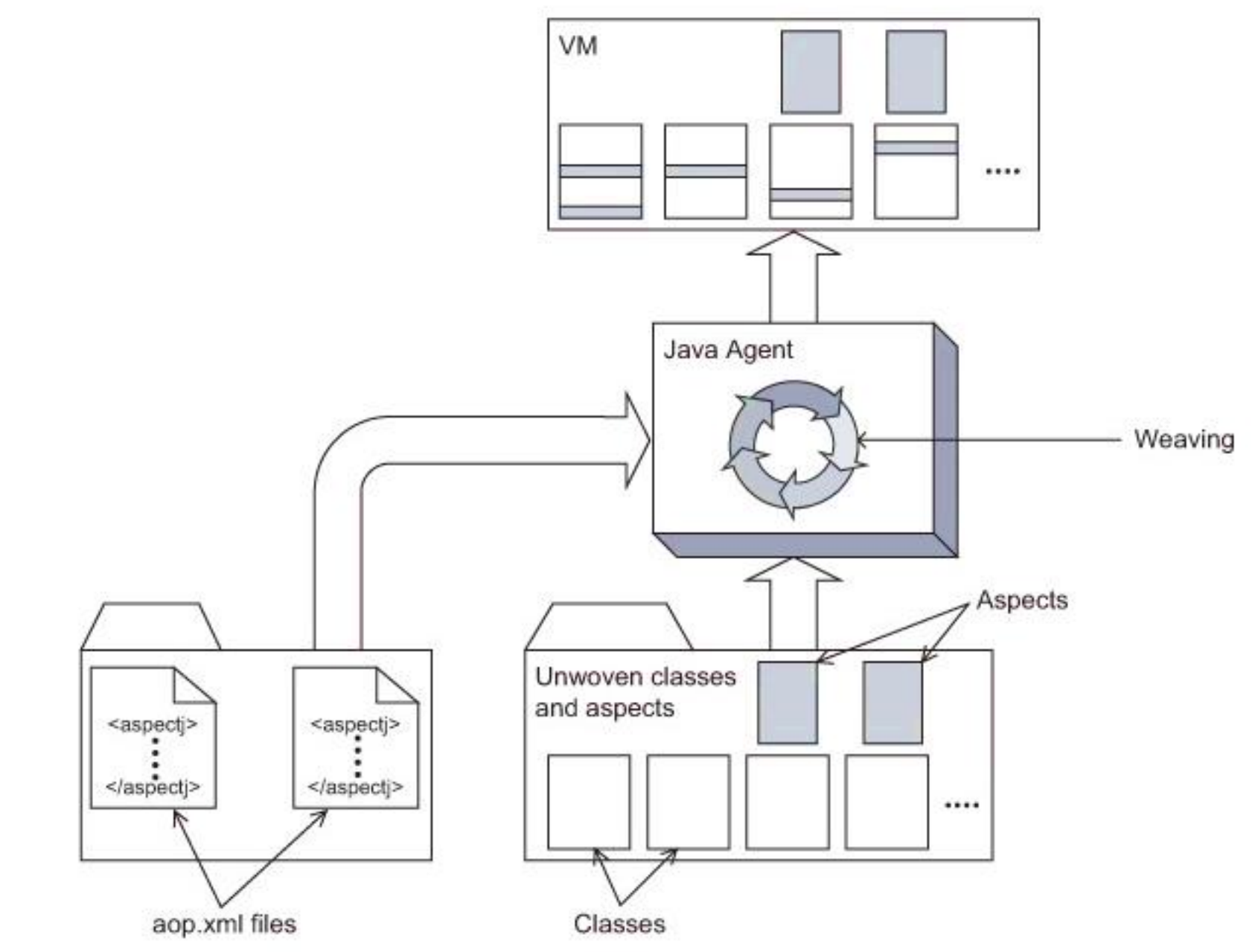

## Пора бы и код показать...

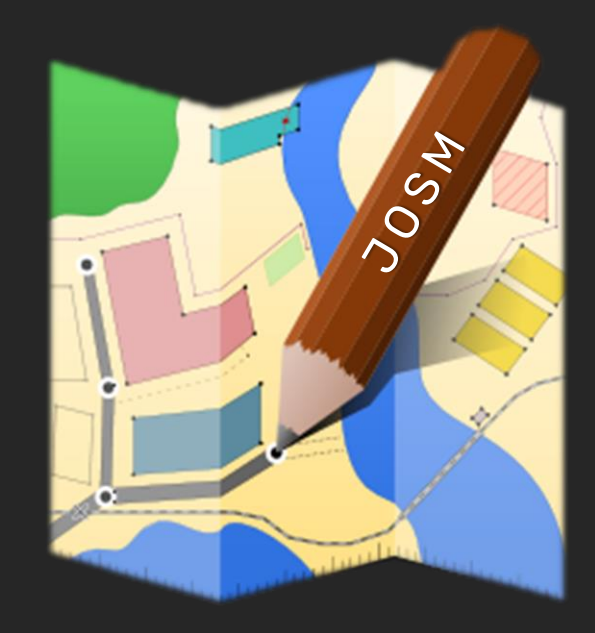

# AspectJ: заметки

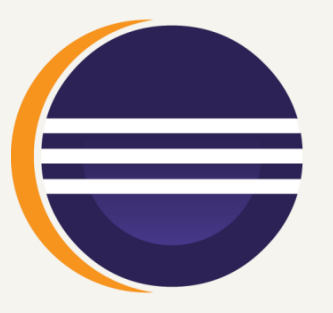

- Гибкий язык модификаций
- **В Отличная поддержка в IDE**
- **В Нужно хранить вместе с целевым кодом**
- $\nabla$  Нужно тянуть aspectjrt.jar к себе в classpath

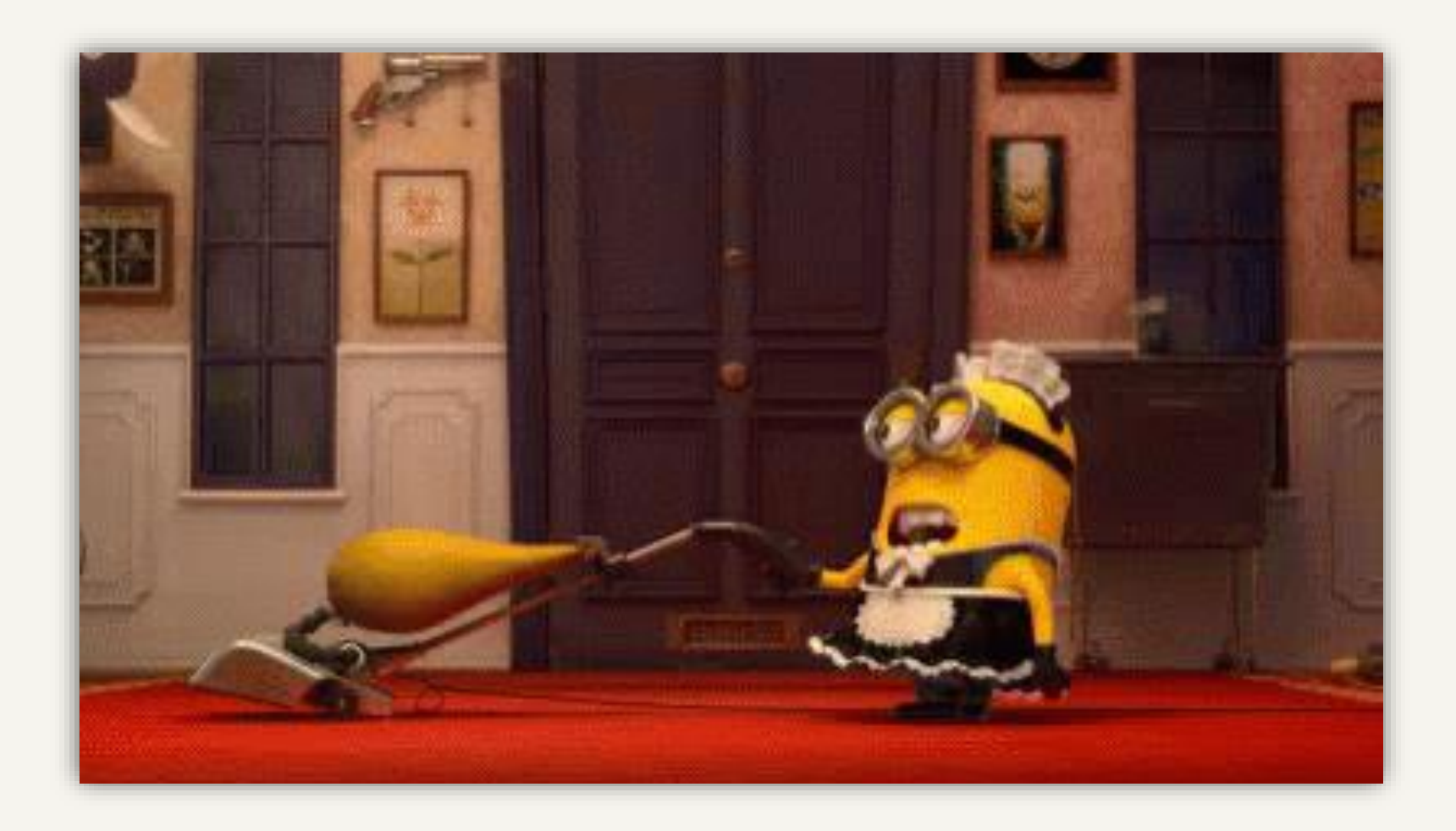

# JBoss Byteman

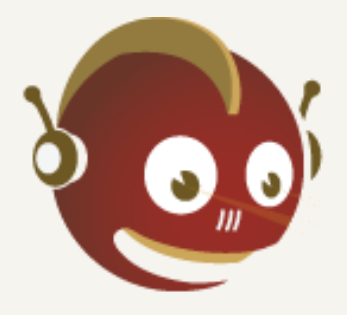

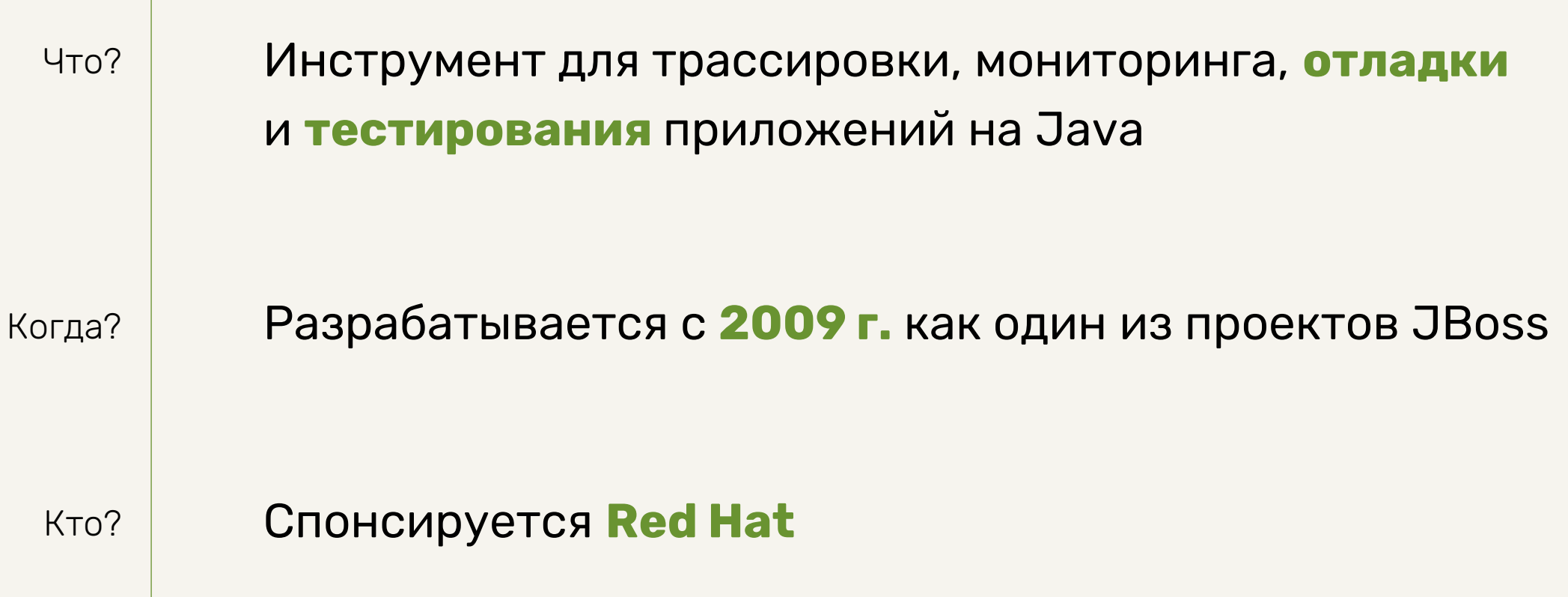

66

It injects Java code into your application … without the need for you to recompile, repackage or even redeploy your application.

<https://byteman.jboss.org/>

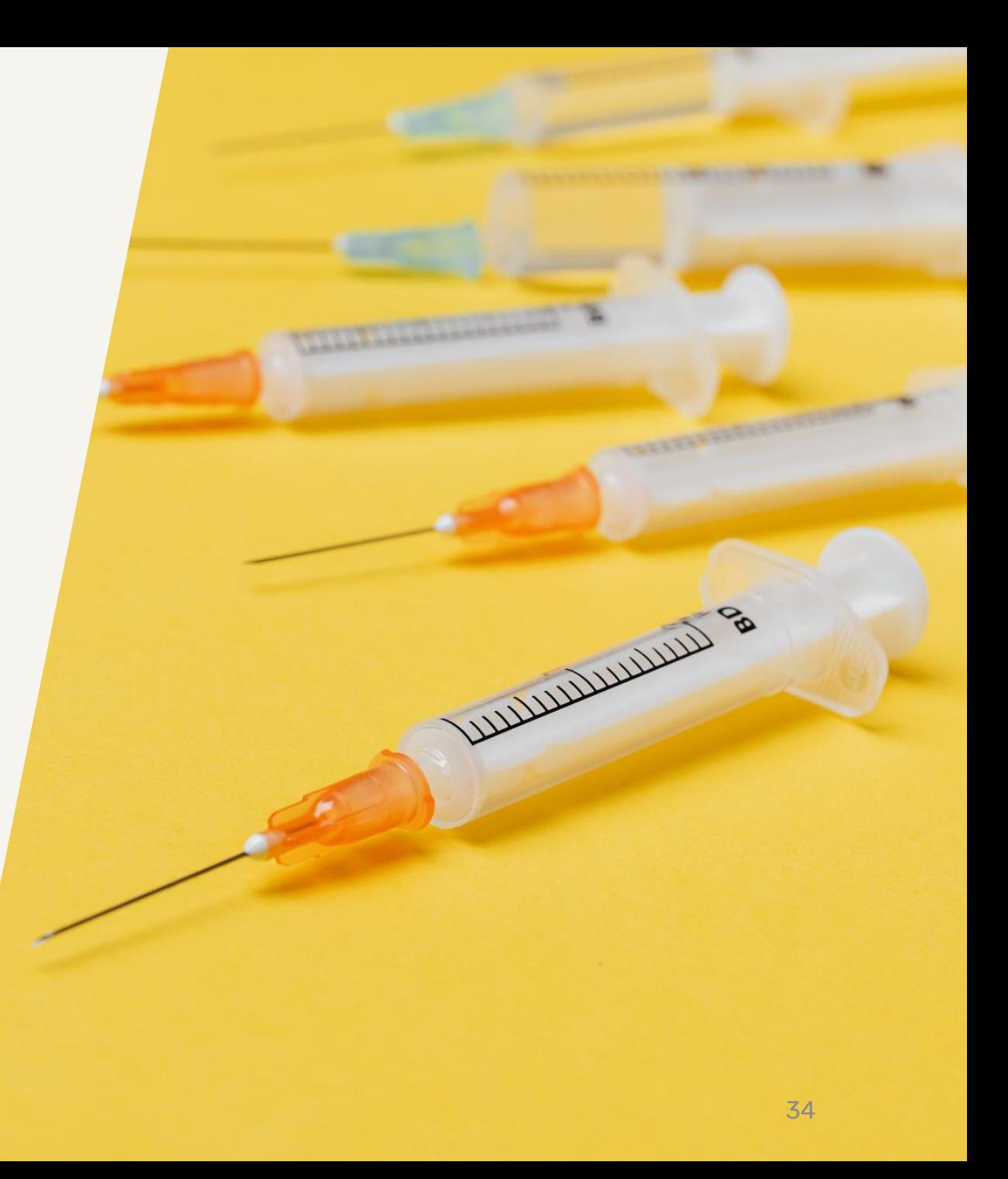

Пора бы и код показать...

# Byteman: заметки

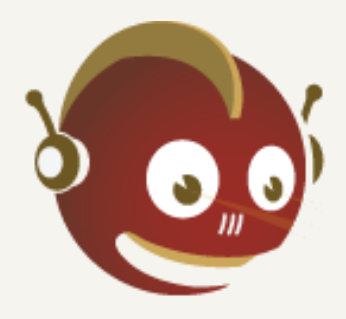

- **В Легко подключается к приложению**
- **В Умеет править классы в java. lang и т.п.**
- **В Нет поддержки в IDE**
- Самобытный язык модификаций

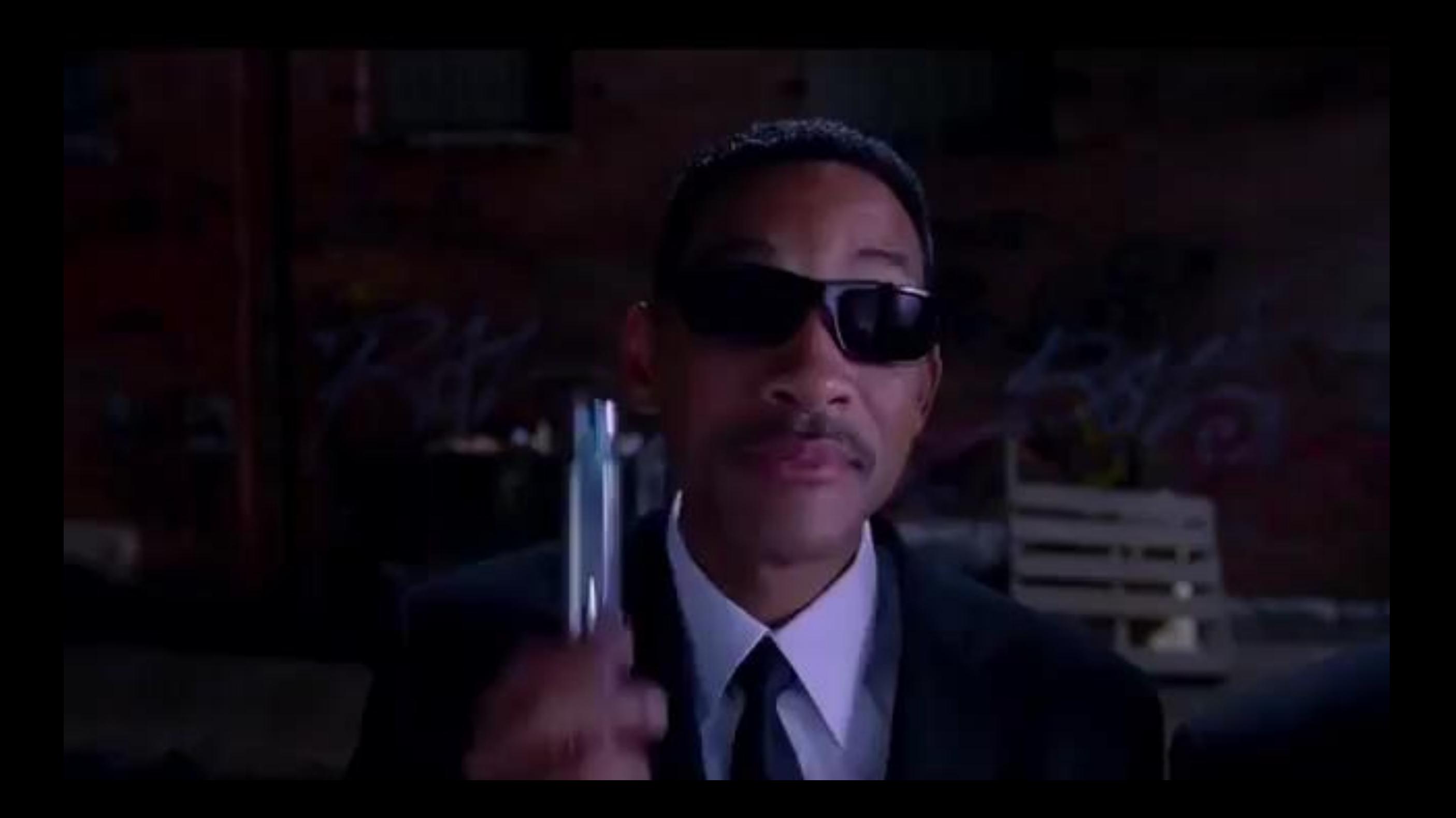

# jMint

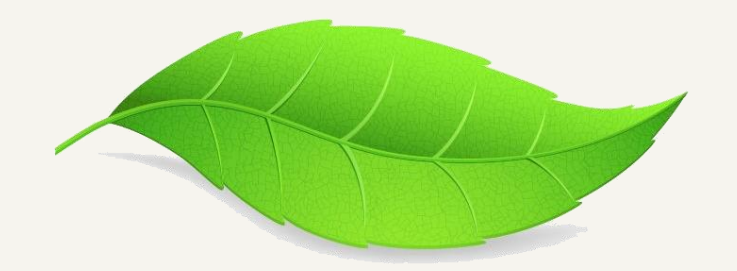

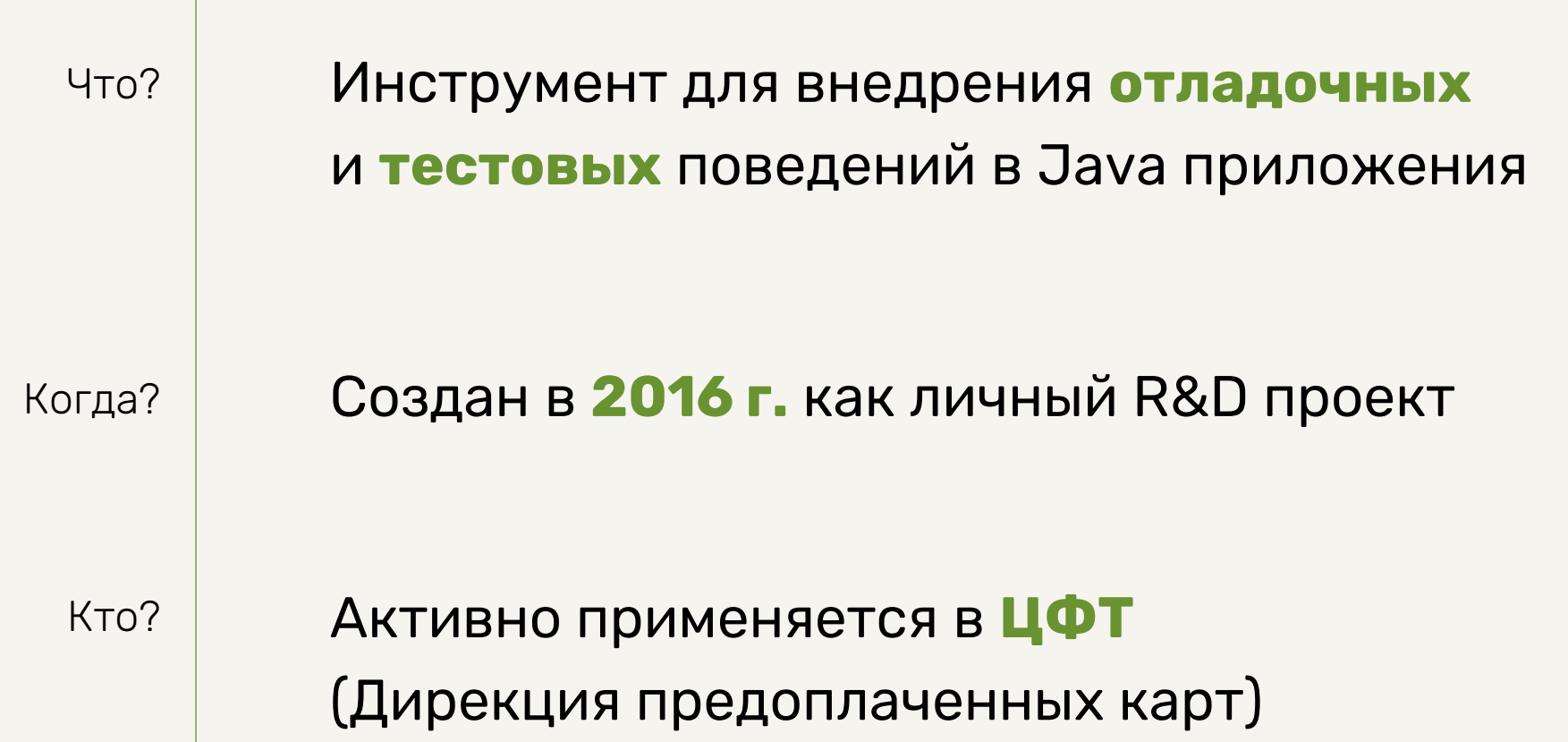

# 66

### Модификации должны

описываться так же,

как если бы мы делали их

прямо в исходном коде.

[придумал только что](https://github.com/Toparvion/jmint)

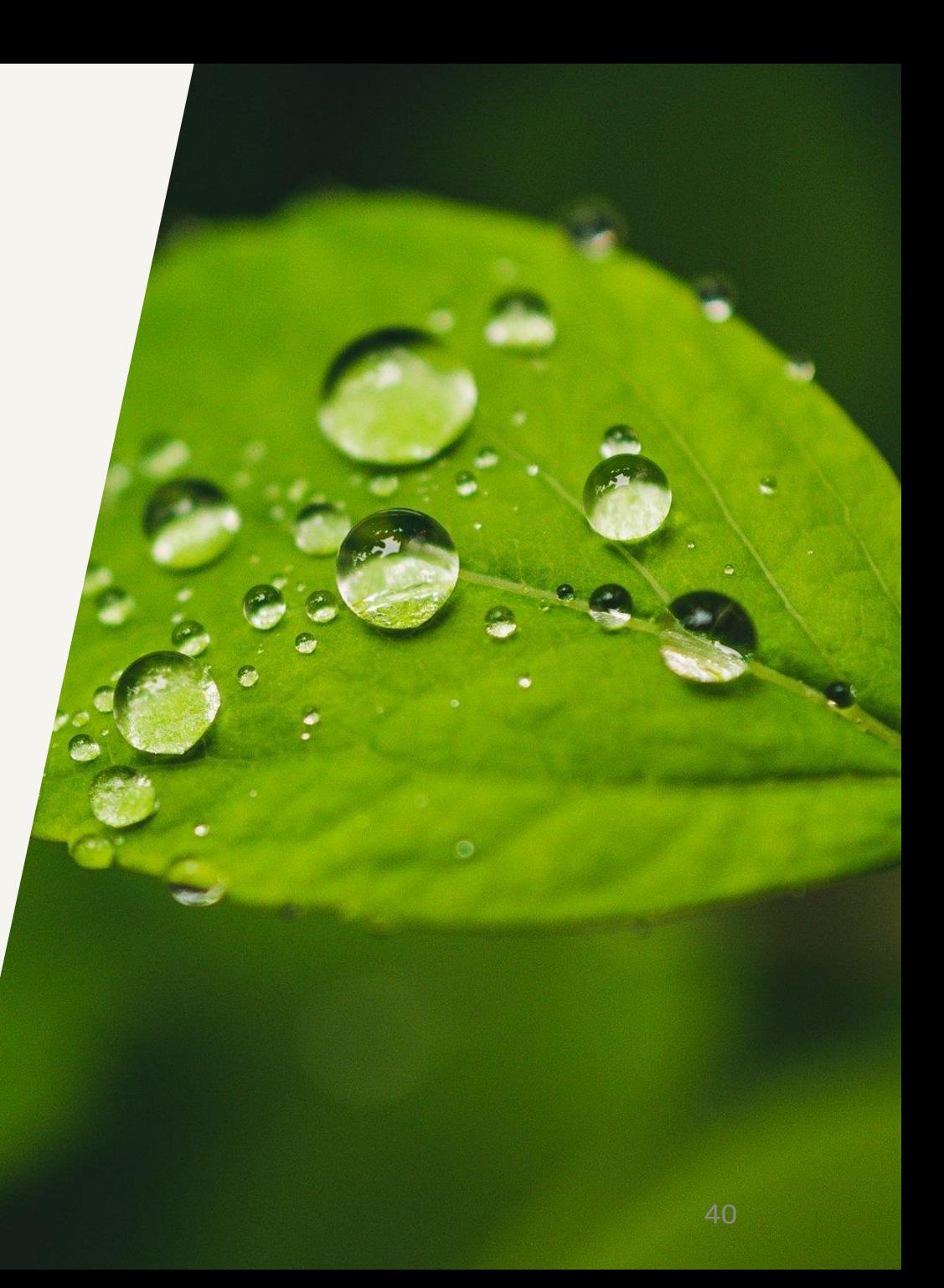

# Дроплет – имя модификации в jMint

- Версия целевого класса, содержащая **только модифицирующий код**
	- Код компилируется библиотекой Javassist (≈ **JDK 1.5**)
- **Игнорирует** модификаторы доступа, поля, наследование, аннотации и любые непомеченные методы
- Может иметь в имени суффикс **Droplet** или **\_Droplet**
- Может создаваться **2-мя способами**:
	- **с нуля**: ничего лишнего, но надо писать руками
	- **из копии**: «ломать не строить», но остается много шума

А вот как это работает...

# jMint: заметки

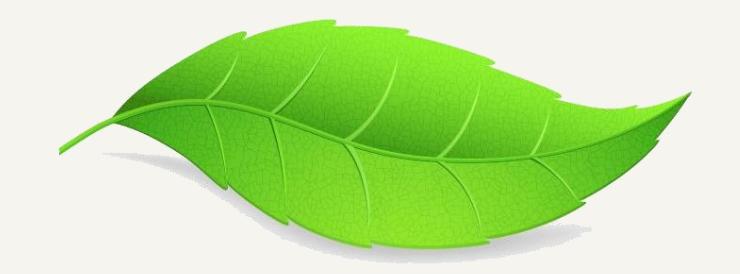

- Синтаксис похож на целевой класс
- Модификации можно хранить где угодно
- **В Ущербный язык модификаций**
- **В Неочевидность отличий от целевого класса**

## Jenkins

Jenkins > UPC2 > upc2sand >

 $\circ$ 

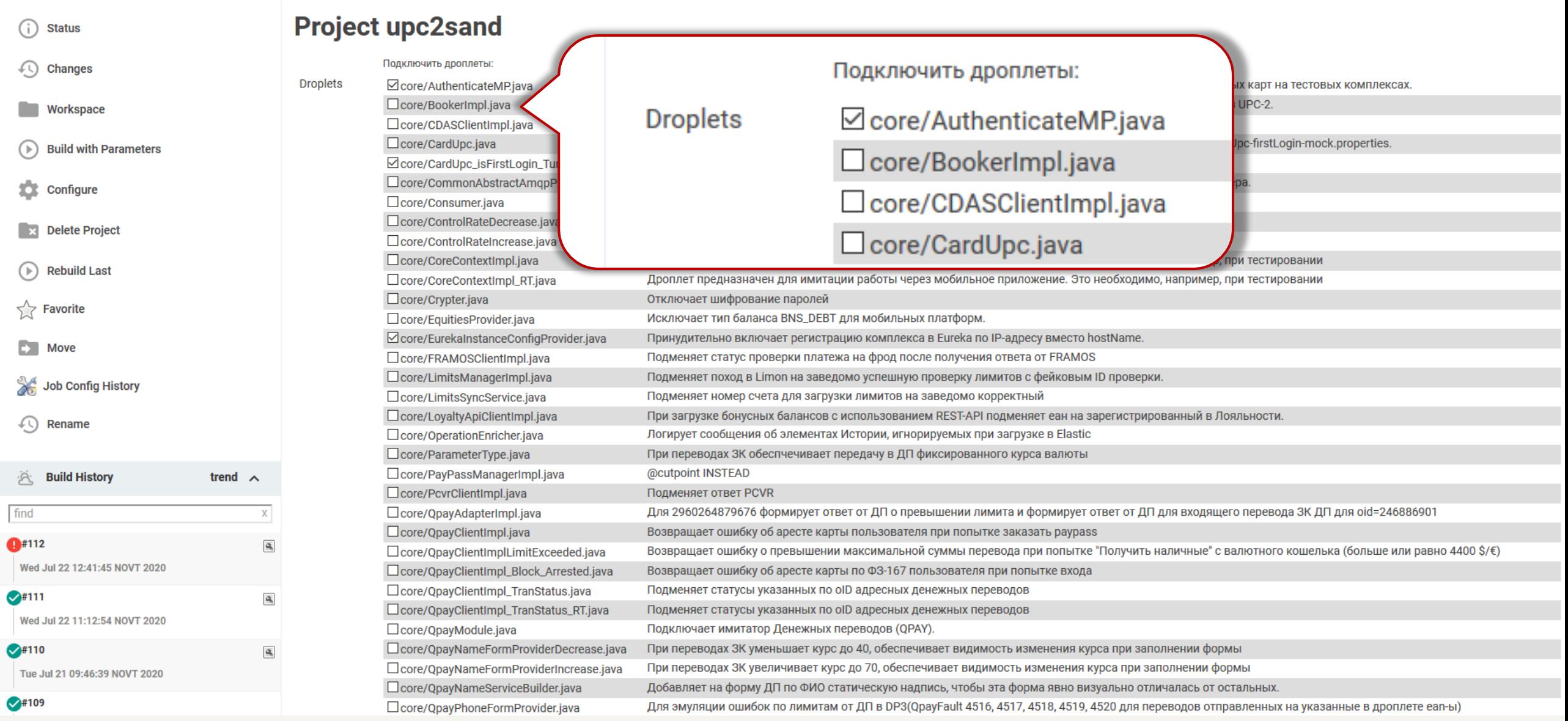

# jMint: кишочки

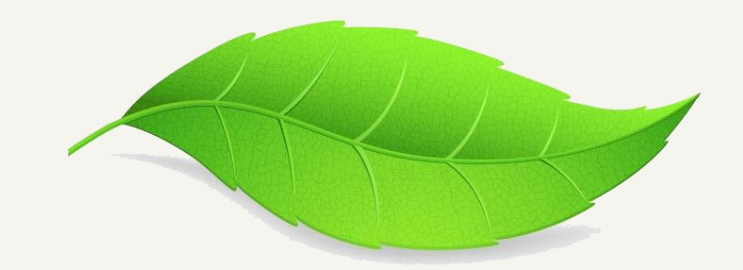

<https://toparvion.pro/talk/2018/jbreak/>

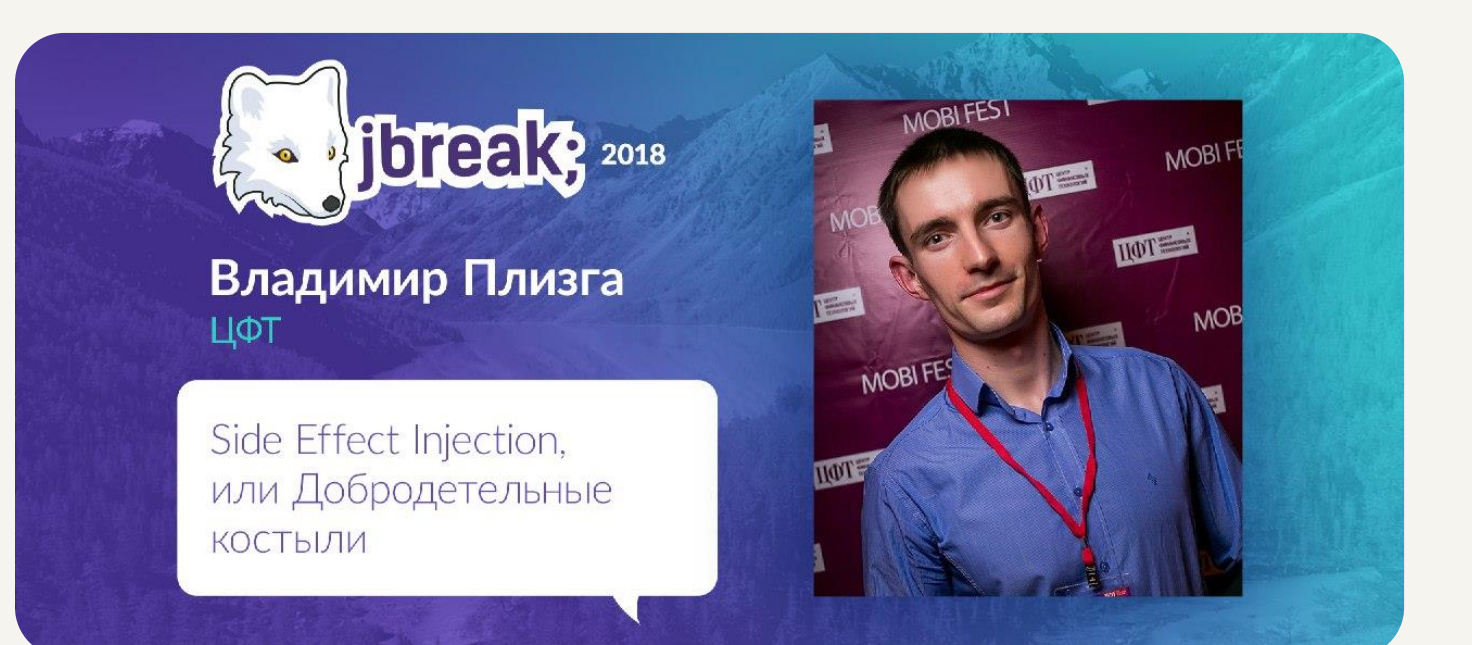

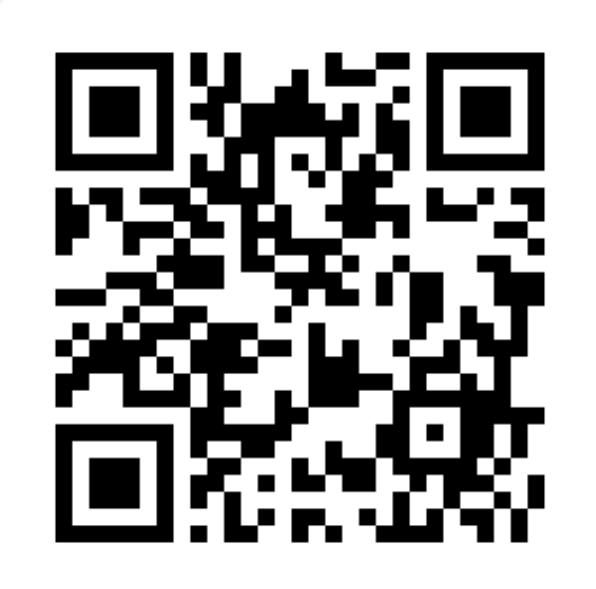

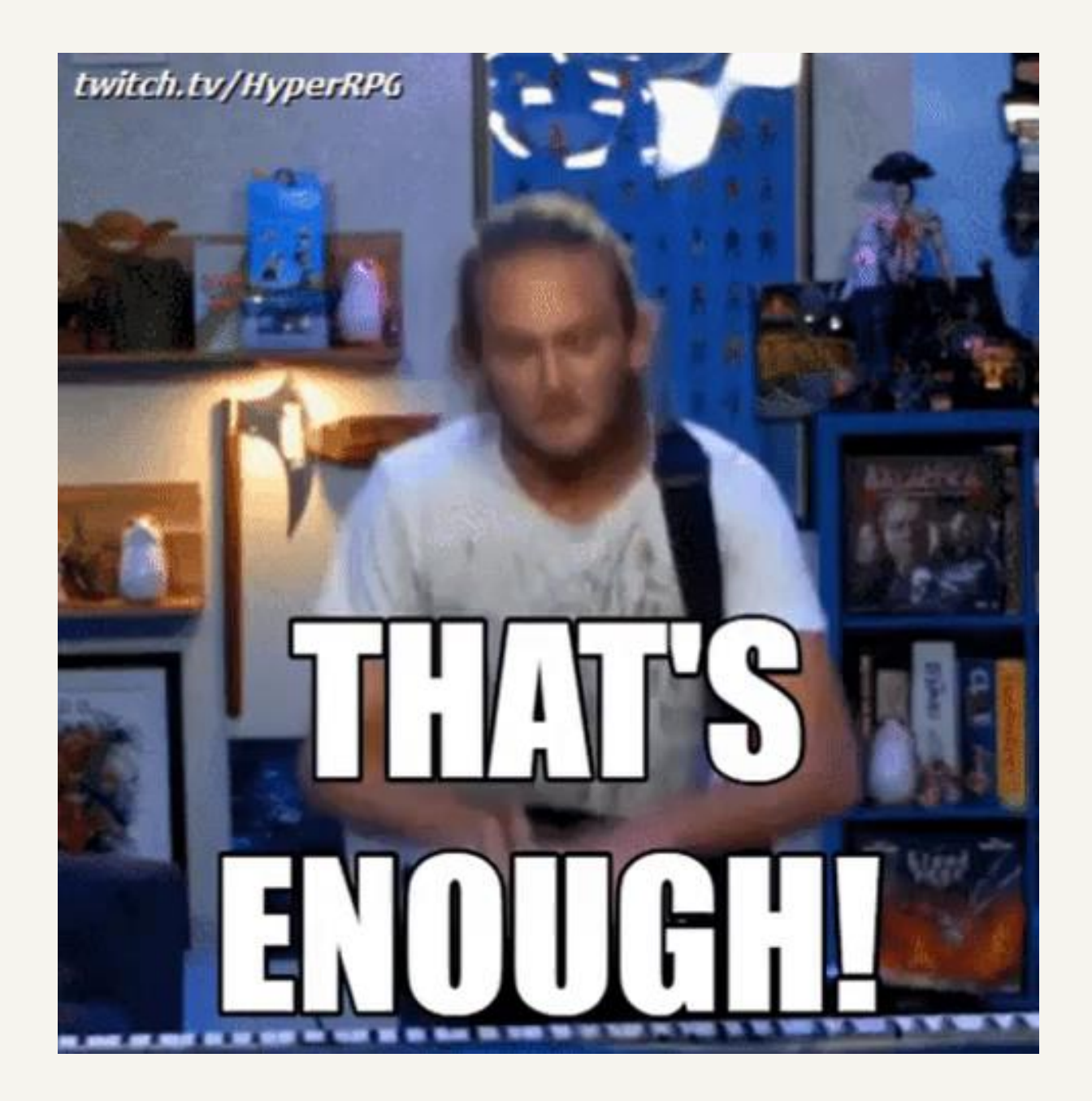

# Сравнение инструментов

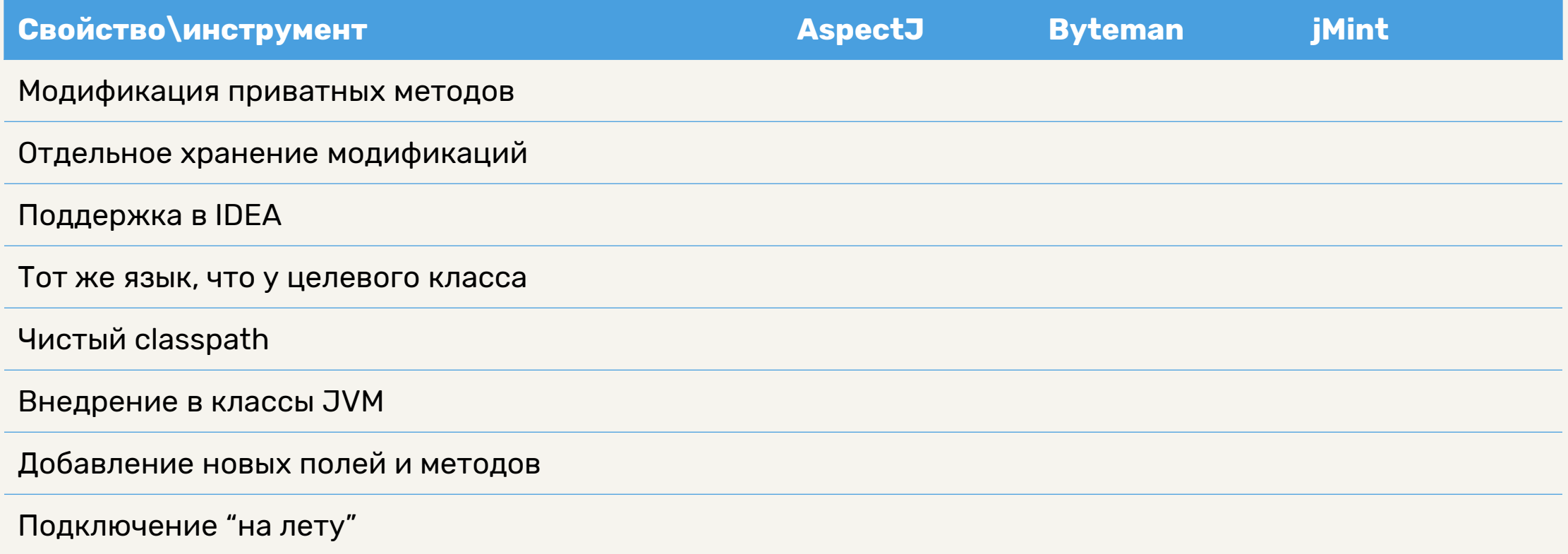

# Сравнение инструментов

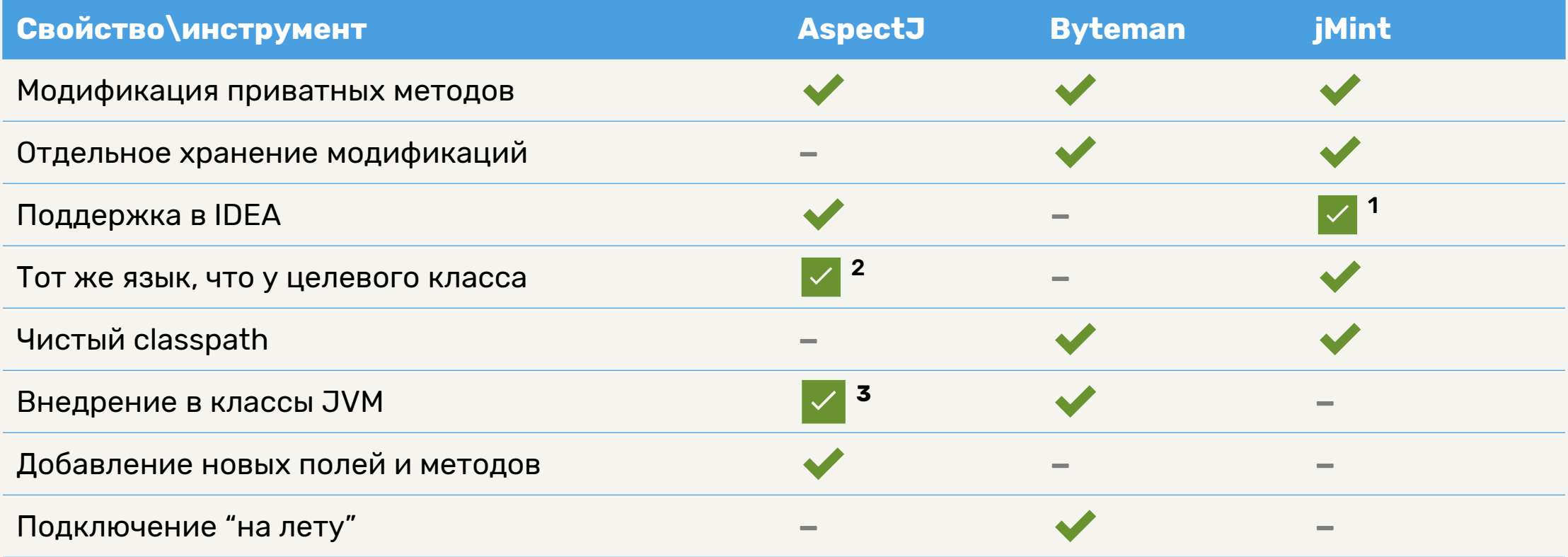

<sup>1</sup> Без учёта ограничений Javassist

<sup>2</sup> Не считая «чистый» AspectJ и выражения в pointcut'ах

<sup>3</sup> Кроме классов јаvах.\* (в них можно)

# Щас будет график

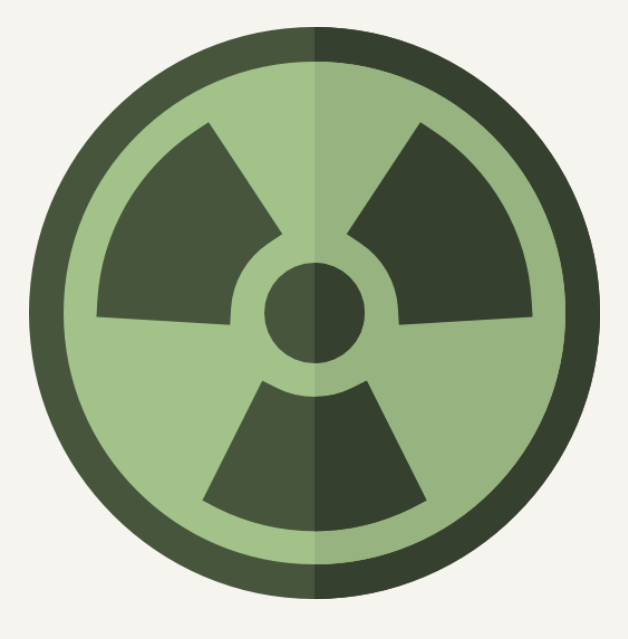

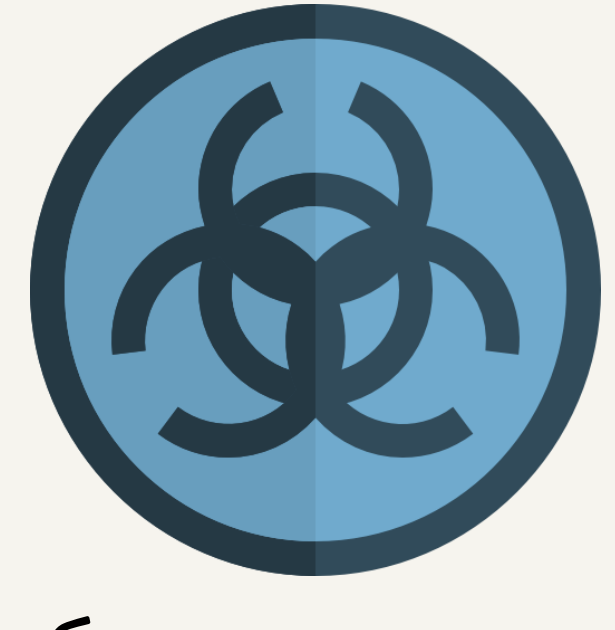

Вкусовщина Субъективщина

# Мощность VS сложность

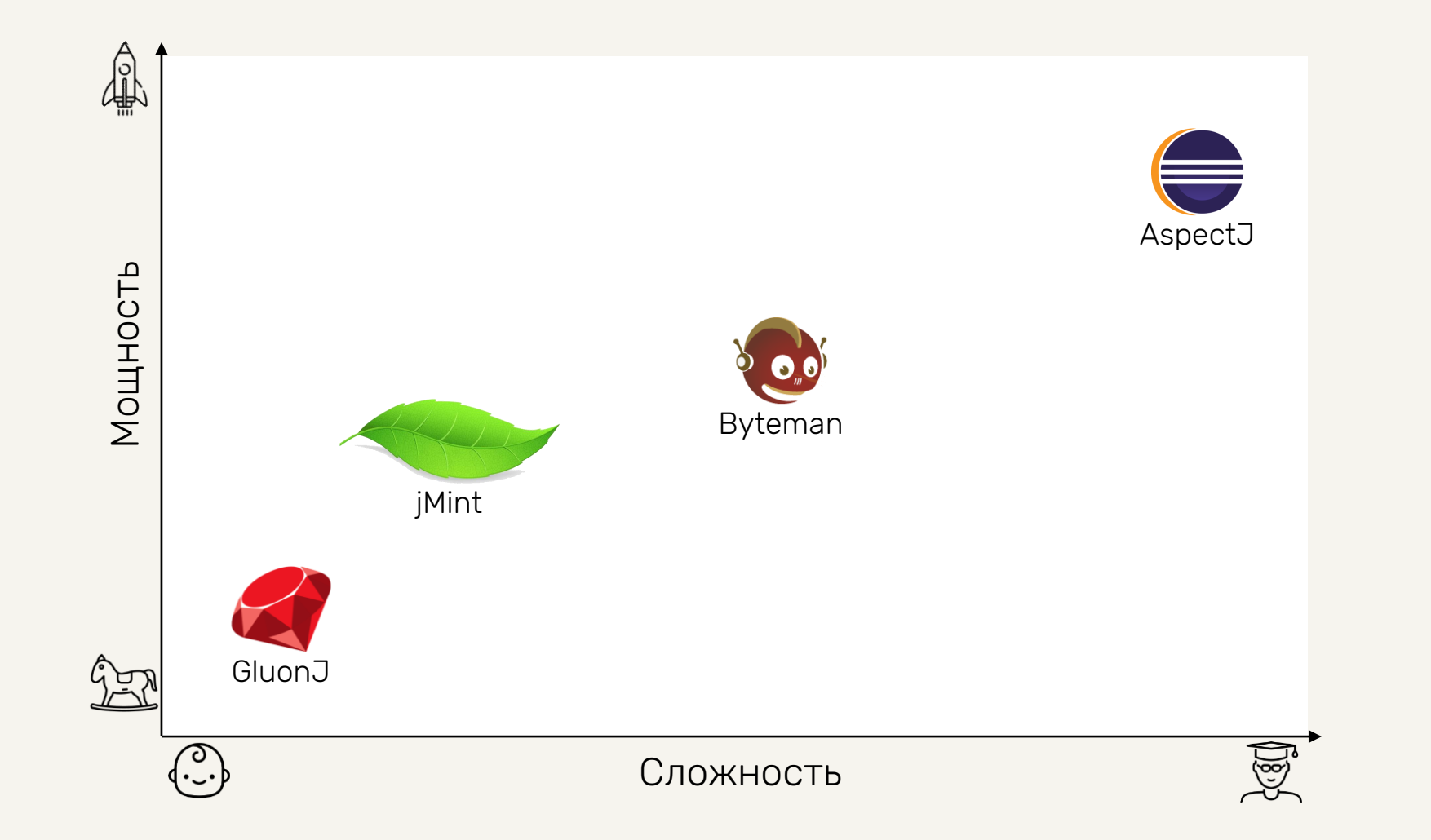

# Side Effect Injection: напутствие

- Держите «боевой» код и настройки чистыми
- Делайте модификации простыми
	- А если не получается, комбинируйте подходы
- Храните модификации от «боевого» кода отдельно
	- И будьте готовы к их устареванию С
- Применяйте SEI по назначению
	- Оценивая альтернативы

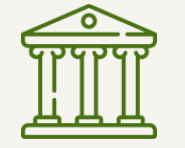

## *Всё, что может пойти не так, обязательно пойдёт не так.*

Закон Мерфи

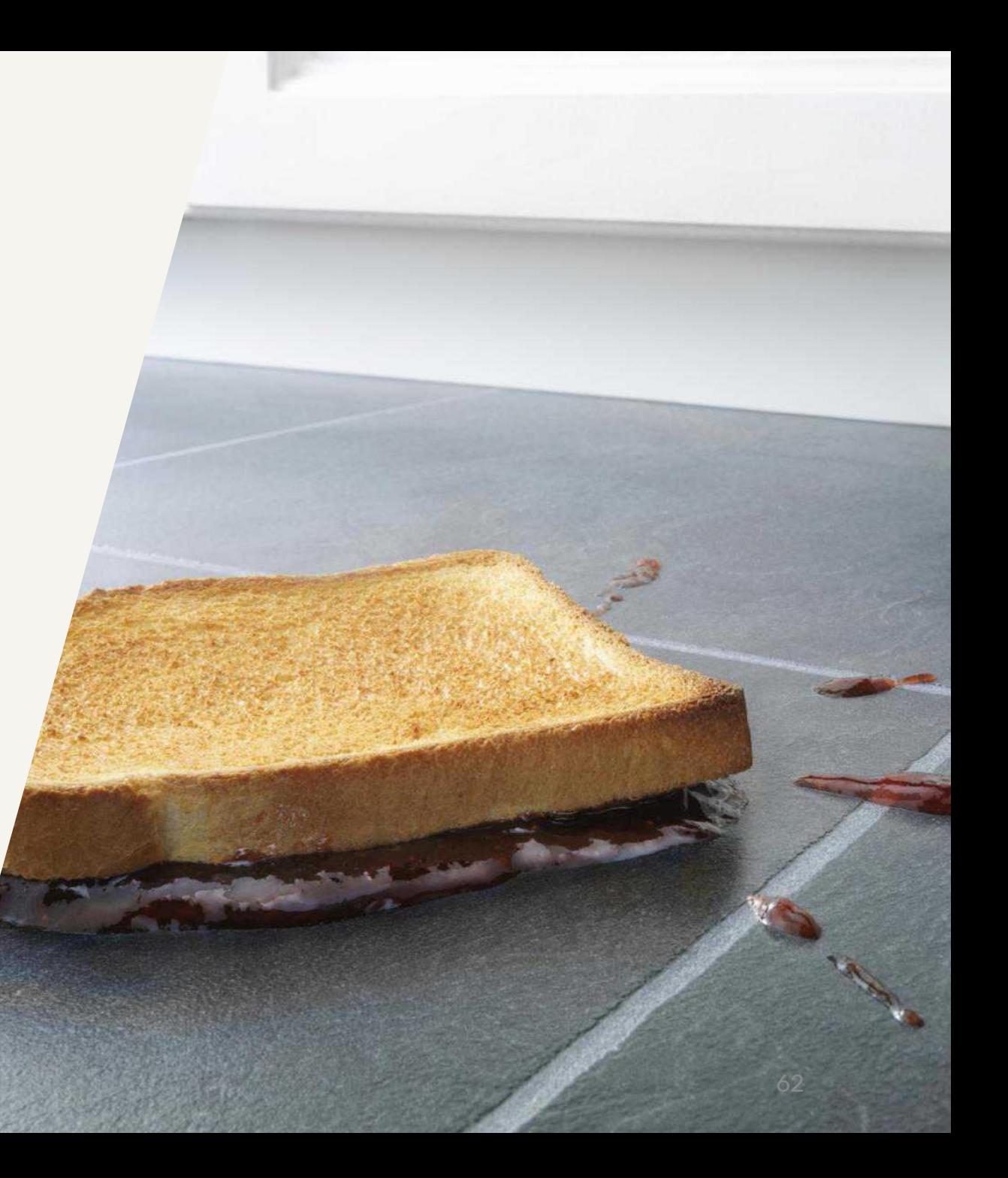

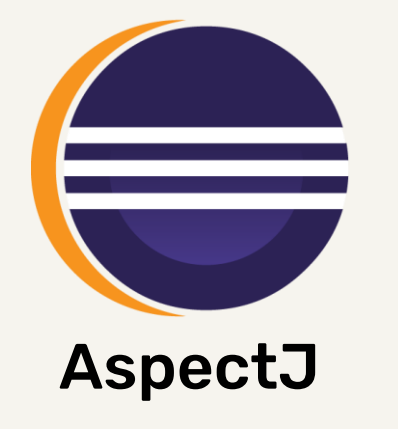

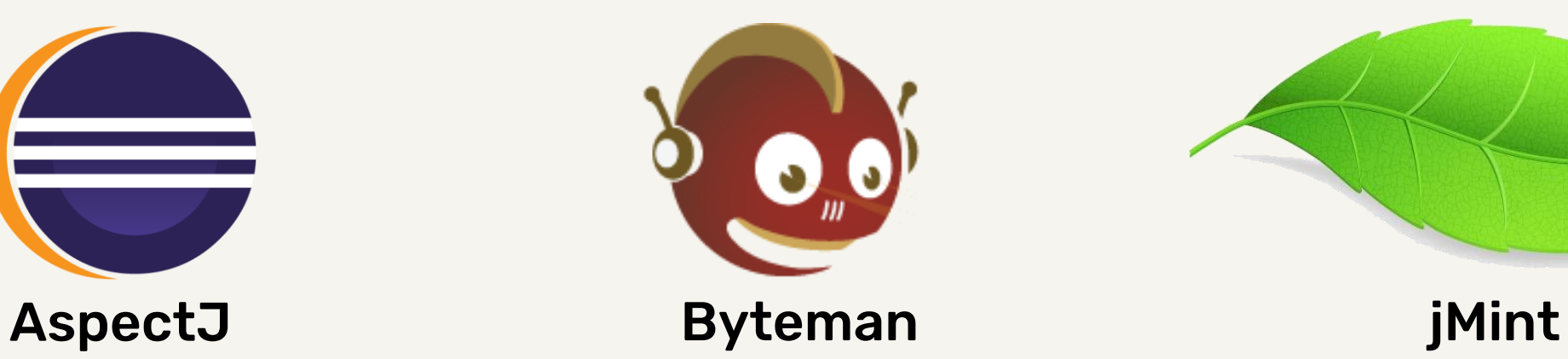

# [www.eclipse.org/aspectj](https://www.eclipse.org/aspectj/) [byteman.jboss.org](https://byteman.jboss.org/) [github.com/toparvion/jmint](https://github.com/Toparvion/jmint)

Владимир Плизга ЦФТ, PrePaid

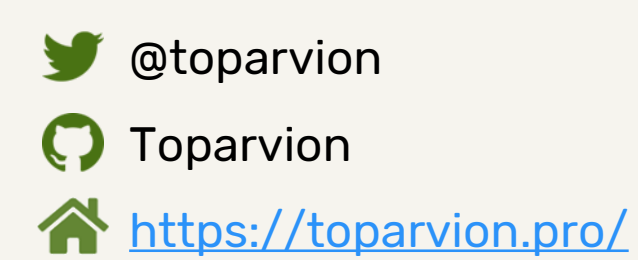

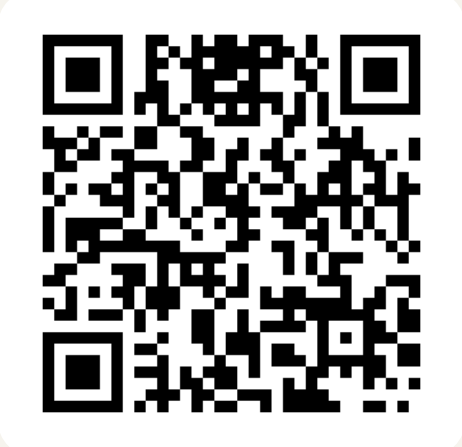

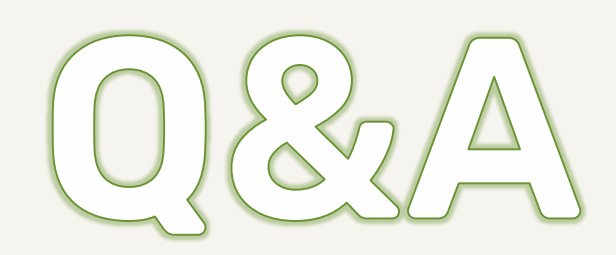

# Источники материалов

- Photo by [William Felker](https://unsplash.com/@gndclouds?utm_source=unsplash&utm_medium=referral&utm_content=creditCopyText) on [Unsplash](https://unsplash.com/collections/3476449/bright-livlihoods?utm_source=unsplash&utm_medium=referral&utm_content=creditCopyText)
- Photo by [Karolina Grabowska](https://www.pexels.com/@karolina-grabowska?utm_content=attributionCopyText&utm_medium=referral&utm_source=pexels) from [Pexels](https://www.pexels.com/photo/syringe-injectors-placed-on-yellow-surface-4210559/?utm_content=attributionCopyText&utm_medium=referral&utm_source=pexels)
- Photo by [Marc Schulte](https://unsplash.com/@marc_schulte?utm_source=unsplash&utm_medium=referral&utm_content=creditCopyText) on [Unsplash](https://unsplash.com/s/photos/glass-lens?utm_source=unsplash&utm_medium=referral&utm_content=creditCopyText)
- Photo by **[Brett Sayles](https://www.pexels.com/@brett-sayles?utm_content=attributionCopyText&utm_medium=referral&utm_source=pexels)** from [Pexels](https://www.pexels.com/photo/close-up-photo-of-leaf-with-dewdrops-2343891/?utm_content=attributionCopyText&utm_medium=referral&utm_source=pexels)
- <https://www.flaticon.com/authors/freepik>
- <https://www.flaticon.com/packs/archeology-40>